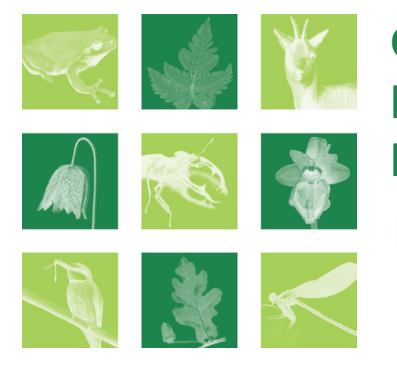

## COLLOQUE DE PRÉSENTATION DE L'INVENTAIRE ZNIEFF ACTUALISÉ EN LANGUEDOC-ROUSSILLON

Démarche, résultats et utilisation de l'inventaire ZNIEFF (Zones Naturelles d'Intérêt Ecologique Faunistique et Floristique)

## **Mercredi 29 juin 2011 à Montpellier**

**Maison des étudiants Aimé Schoenig, Rue Vendémiaire Faculté des Sciences économiques, Espace Richter**  *(Accès par tramway ligne 1 : arrêt Port Marianne, ligne 2 : arrêt Rives du Lez)*

## **Programme**

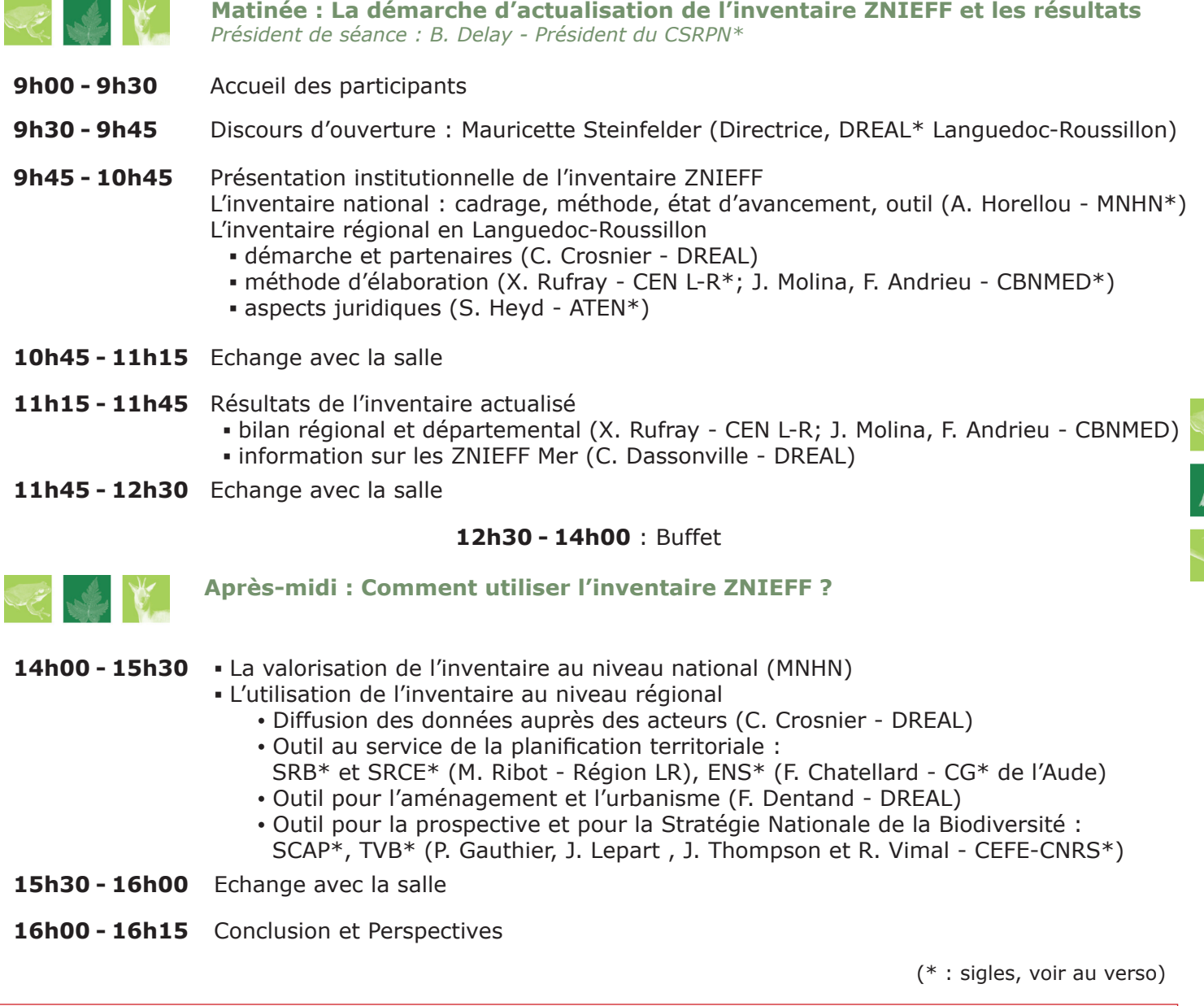

**Infos pratiques** • S'inscrire (dans les meilleurs délais et avant le 15 juin ; nombre de places limité) http://enqueteur.dre-lang-rouss.developpement-durable.gouv.fr/index.php?sid=47164&lang= - Le programme définitif et le plan détaillé pour s'y rendre sont en ligne sur le site de la DREAL

Avec la participation financière et technique :

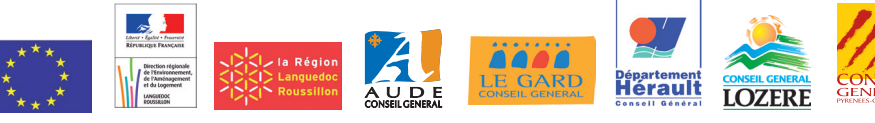

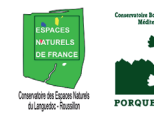

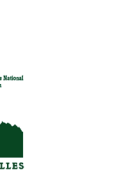

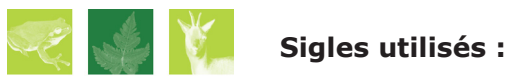

- ATEN : Atelier Technique des Espaces Naturels
- CBNMED : Conservatoire Botanique National Méditerranéen de Porquerolles
- CEFE -CNRS : Centre d'Ecologie Fonctionnelle et Evolutive, Centre National de la Recherche Scientifique
- CEN L-R : Conservatoire des Espaces Naturels du Languedoc-Roussillon
- CG : Conseil Général
- CSRPN : Conseil Scientifique Régional du Patrimoine Naturel
- DREAL : Direction Régionale de l'Environnement, de l'Amenagement et du Logement
- ENS : Espaces Naturels Sensibles
- MNHN : Museum National de l'Histoire Naturelle
- SCAP : Stratégie de Création des Aires Protégées
- SRB : Schéma Régional de la Biodiversité
- SRCE : Schéma Régional de Cohérence Ecologique
- TVB : Trame Verte et Bleue